### Abstract:

#### Power to the (SQL) people: Python UDFs in DBSQL

Databricks SQL (DBSQL) allows customers to leverage the simple and powerful Lakehouse architecture with up to 12x better price/performance compared to traditional cloud data warehouses. Analysts can use standard SQL to easily query data and share insights using a query editor, dashboards or a BI tool of their choice, and analytics engineers can build and maintain efficient data pipelines, including with tools like dbt.

While SQL is great at querying and transforming data, sometimes you need to extend its capabilities with the power of Python, a full programming language. Users of Databricks notebooks already enjoy seamlessly mixing SQL, Python and several other programming languages. Use cases include masking or encrypting and decrypting sensitive data, complex transformation logic, using popular open source libraries or simply reusing code that has already been written elsewhere in Databricks. In many cases, it is simply prohibitive or even impossible to rewrite the logic in SQL.

Up to now, there was no way to use Python from within DBSQL. We are removing this restriction with the introduction of Python User Defined Functions (UDFs). DBSQL users can now create, manage and use Python UDFs using standard SQL. UDFs are registered in Unity Catalog, which means they can be governed and used throughout Databricks, including in notebooks.

#### **DATA+AI** SHMMIT 2022

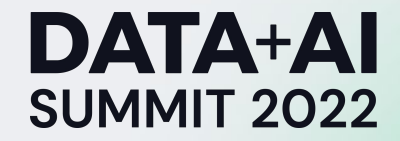

# Power to the (SQL) people: Python UDFs in DBSQL

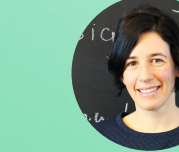

Stefania Leone, Martin Grund

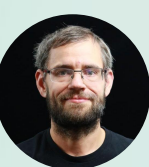

Sr. Manager Product Management, Databricks Sr Staff Software Engineer

**ORGANIZED BY <sup>○</sup> databricks** 

# Product Safe Harbor Statement

This information is provided to outline Databricks' general product direction and is for informational purposes only. Customers who purchase Databricks services should make their purchase decisions relying solely upon services, features, and functions that are currently available. Unreleased features or functionality described in forward-looking statements are subject to change at Databricks discretion and may not be delivered as planned or at all.

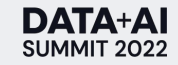

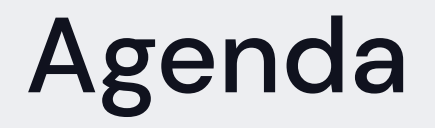

Data Warehousing on the Lakehouse: Databricks SQL and Unity Catalog Extensibility in Databricks & Databricks SQL: User-defined functions today Python UDFs in Databricks SQL incl. demo

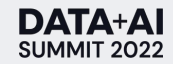

# Data Warehousing on the Lakehouse:

# DBSQL & Unity Catalog

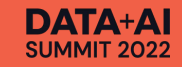

#### The best data warehouse is a lakehouse Powered by Databricks SQL

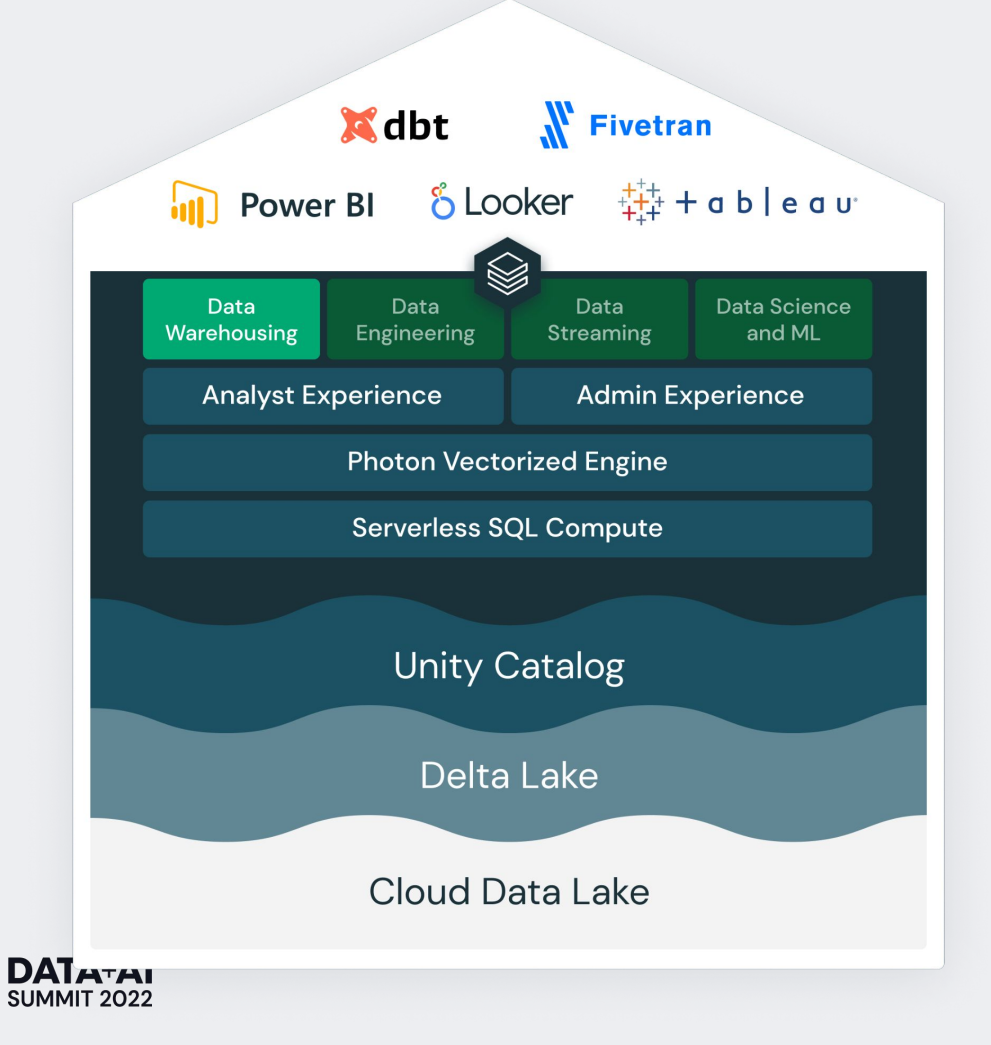

Seamless Integration with the Ecosystem

Ease of Use

Real-world Performance

Centralized Governance

Open and Reliable Data Lake as the Foundation

### Centrally govern all your data with standard SQL Unity Catalog + Databricks SQL GA Coming Soon

- **Standardize** with a unified fine-grained governance model
- **Easily search, discover and access** all data assets from data explorer
- **Securely share** live data across platforms with Delta Sharing
- Built-in **data lineage** across tables, columns, notebooks, workflows, dashboards
- Captured in real time across all workloads—**SQL, Python, Scala, and R**

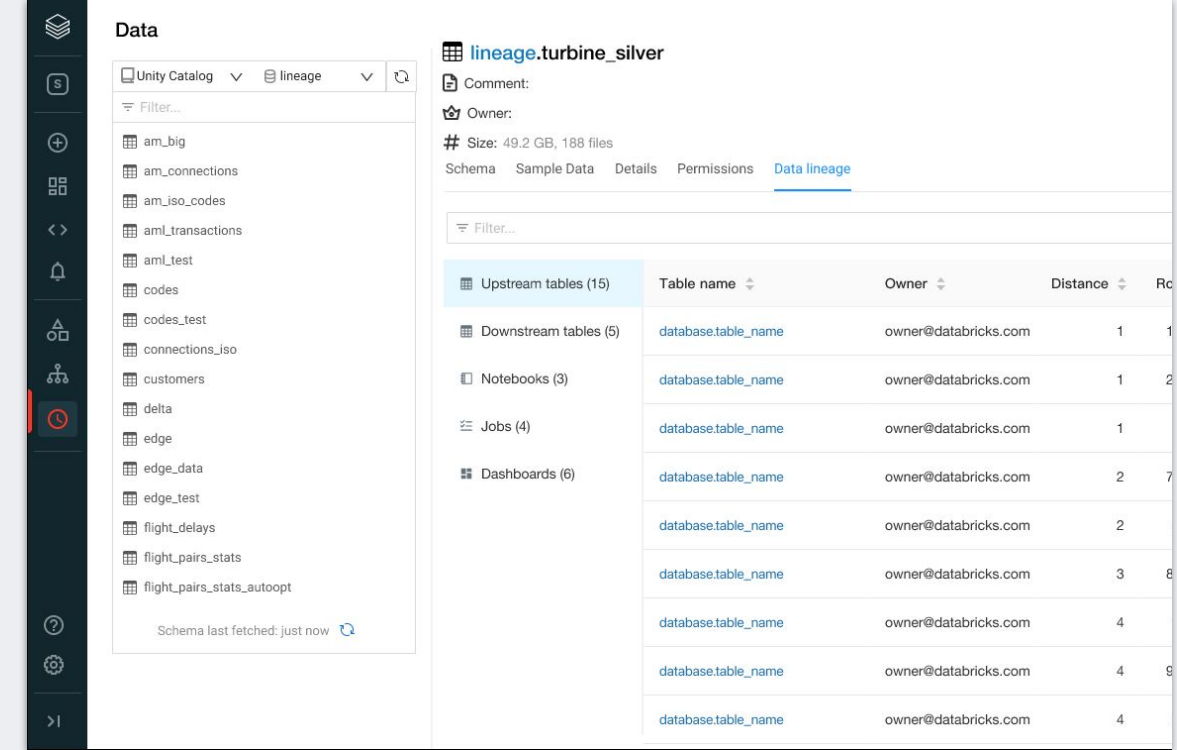

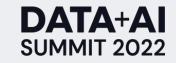

Extensibility in Databricks: User-defined functions

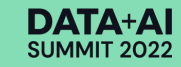

# User-defined functions (UDFs)

Extensibility in Spark

User defined functions allow to extend Spark with custom business logic:

- Define functions as UDFs
- Use UDFs in Spark

```
#define UDF
Qudf
def redact_json(a):
  keys = ['email", "phone"]obj = json.loads(a)for k in obj:
     if k in keys:
         obj[k] = "REDACTER"return json.dumps(obj);
 ...#use UDF
df.select(redact_json(df.json_dump))
```
*PySpark UDF used on a Dataframe*

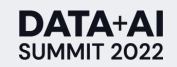

# Extensibility in Spark

(User-defined) functions in the language of your choice

**PySpark** Python UDFs

Pandas UDFs, Pandas API

**Scala/Java** UDFs

**SQL** Built-in & Lambda functions

SQL UDFs

*Use registered Python/Pandas/Scala UDFs*

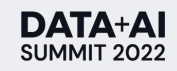

# Python UDF example

Redacting PII data from JSON fields

#### **Python UDF**

```
Qudf
```

```
def redact_json(a):
  keys = ['email", 'phone"]
```

```
obj = json.loads(a)
```

```
for k in obj:
```

```
if k in keys:
```

```
obj[k] = "REDACTER"return json.dumps(obj);
```

```
spark.udf.register('redact', redact_json)
```
-----------------------------------------------

FROM default.rawdata

#### **Characteristics**

Define UDF:

- Arbitrary code as Python functions
- PySpark: annotate as UDF
- Spark SQL: register in Spark session

 $\rightarrow$  UDFs are session-based (not cataloged) Run UDF:

- Use in SQL, PySpark
- Row-at-a-time processing

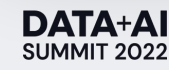

## Pandas UDF example

Redacting PII data from JSON fields

```
def redact json(a):
```

```
\cdotsreturn json.dumps(obj);
```

```
@pandas_udf('string', PandasUDFType.SCALAR)
def redact_json_pd(batch: pd.Series) -> pd.Series:
 return batch.apply(redact_json);
```
spark.udf.register('redact\_pd', redact\_json\_pandas)

-----------------------------------------------

SELECT redact(json\_dump) as redacted FROM default.rawdata

#### **Pandas UDF Characteristics**

- Arbitrary Python code
- Session-based
- Vectorized UDF: runs the UDF on batches (pandas.Series)
- Faster than Python UDFs, especially for row-independent state

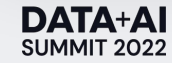

# DBSQL Extensibility

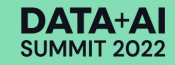

# DBSQL Extensibility

- Support for SQL built-in and Lambda functions
- SQL UDFs
- No support for non-SQL UDFs

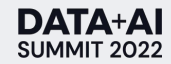

# SQL UDF Example

Example: Email Masking

- Create a reusable SQL expression to mask emails.
- SQL UDFs are cataloged

 $\sim$  0  $\sim$ 

DATA+AI

Created by a user  $\binom{1}{2}$  with USAGE and CREATE permission on the schema, USAGE on the catatalog

```
john.doe@laview.com
  martin.grund@databricks.com
              email
  jo...oe@la...ew.com
  ma...nd@da…ks.com
              email
mask_email()
```
CREATE OR REPLACE FUNCTION mycatalog.finance.mask\_email(email string) RETURNS STRING LANGUAGE SQL

- RETURN SELECT substring(split\_part(email, "@", 1), 1, 2) || '...'
	- || substring(split\_part(email, "@", 1), -2)
	- || '@' || substring(split\_part(email, "@", 2), 1, 2) || '...'
	- $substring(split$  part(split\_part(email, "@", 2), '.', 1), -2) || '.'
	- $| \cdot |$  split\_part(split\_part(email, " $@$ ", 2), '.', -1);

# SQL UDF Example

Example: Email Masking

- GRANT SQL analyst  $(2)$  permission to run the function
- Use mask\_email() as part of a query

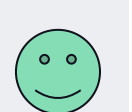

GRANT EXECUTE on mycatalog.finance\_db.mask\_email TO 'finance\_analysts'

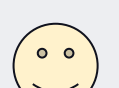

SELECT first\_name, last\_name, mask\_email(email) FROM account\_info;

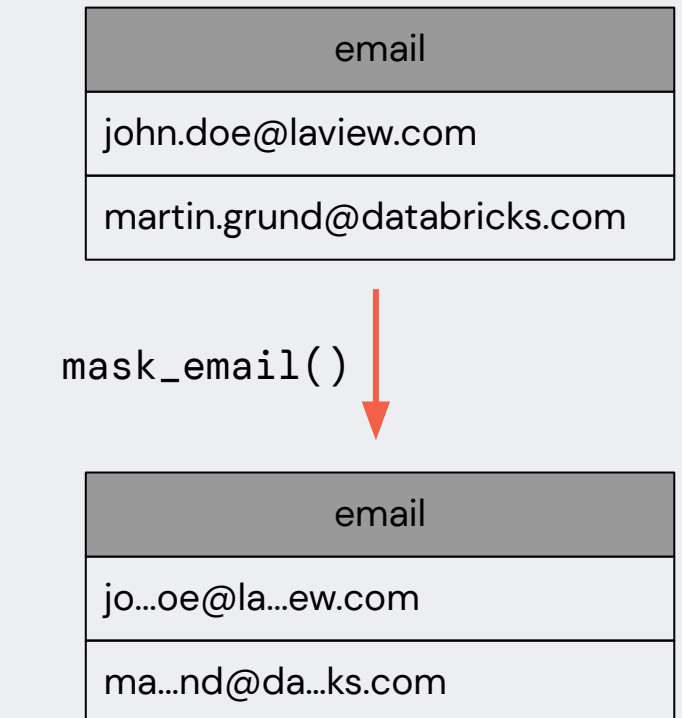

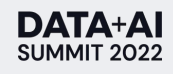

### More power to the SQL people Beyond SQL UDFs

- Some logic is hard or impossible to express in SQL

Redact example in Python Redact example in SQL

```
def redact_json(a):
  keys = ['email", 'phone"]obj = json.loads(a)for k in obj:
     if k in keys:
        obj[k] = "REDACTER"return json.dumps(obj);
```
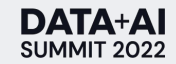

```
with surrogate as (
    select
    ROW_NUMBER() OVER (order by json_dump) as rn,
   json_dump
    from default.rawdata
\lambdaexploded as (
  select
    rn,
    explode(from ison(ison dump, 'MAP<STRING, STRING>'))
  from surrogate
),redacted as (
  select
    rn,
    collect_list(
      struct(
        key,
        if(key in ('email', 'phone'), 'REDACTED', value)
      \sqrt{ }) as attr
  from
    exploded
  group by 1select
  map_from_entries(attr) as json_dump
from
  redacted:
```
### More power to the SQL people Beyond SQL UDFs

- Some logic is hard or impossible to express in SQL
- A lot of business logic has already been implemented in Python,

*by all of you!*

**Let's bring the Power of Python &** 

**your existing business logic to Databricks SQL** 

**as fully cataloged and governed UDFs!**

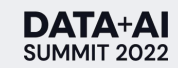

-

# Introducing Python UDFs for Databricks SQL

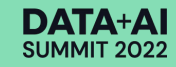

# Scalar Python UDFs in Databricks SQL

Power to the SQL People

Bring Python's expressive power to Databricks SQL.

**CREATE FUNCTION** redact(a STRING) **RETURNS STRING** LANGUAGE PYTHON **AS \$\$** return "Hello World"  $$5;$ 

● Permanent, first-class object in **Unity Catalog**.

- UDFs can be governed using GRANT/REVOKE syntax.
- Accessible using the standard three level namespace syntax.
- Fully **sandboxed** and **isolated** execution mode without cross-query interference.

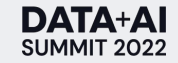

### Scalar Python UDFs in Databricks SQL Syntax Composition

Mapping between Python and SQL code.

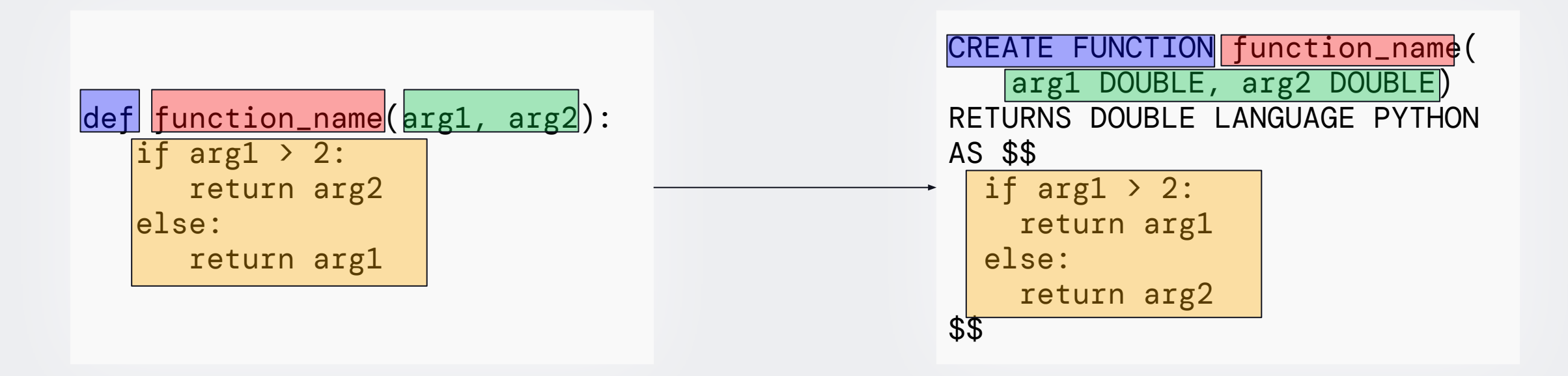

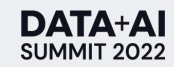

# Python UDF Example

Redacting PII data from JSON fields

redact()

Example: Redact all fields in the JSON string where the keys are in a deny-list with "REDACTED"

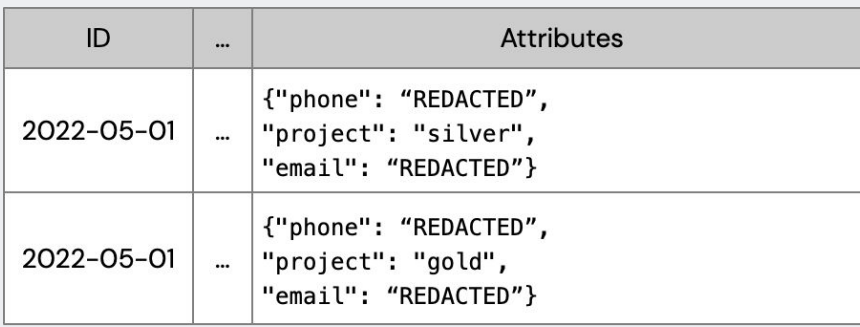

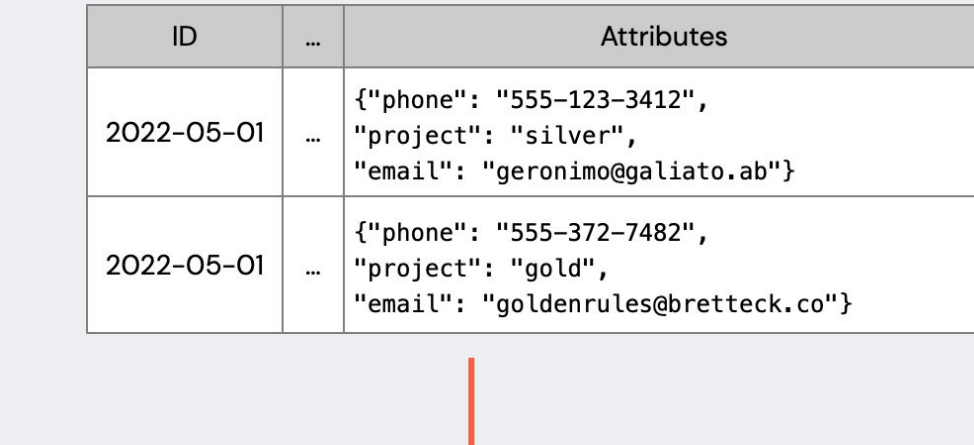

**CREATE FUNCTION** redact(a STRING) **RETURNS STRING** LANGUAGE PYTHON  $AS$   $$5$ import json  $keys = ["email", "phone"]$  $obj = json.loads(a)$ for k in obj:  $if k in keys:$  $obj[k] = "REDACTER"$ return json.dumps(obj)  $$5;$ 

**DATA+A** SUMMIT 2022 Seamless transition from Spark UDFs to Python UDFs

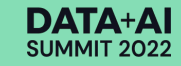

Step 1: CREATE FUNCTION (instead of spark.udf.register)

```
import json
 def my_reduct(a):keys = ["email", "phone"]obj = json.loads(a)for k in obj:
     if k in keys:
       obj[k] = "REDACTER"return json.dumps(obj)
1
```
spark.udf.register("redact", my\_redact)

```
CREATE FUNCTION redact(a STRING)
RETURNS STRING
LANGUAGE PYTHON
AS $$
import json
keys = ['email", 'phone"]obj = json.loads(a)for k in obj:
   if k in keys:
       obj[k] = "REDACTER"return json.dumps(obj)
$5;
```
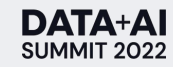

Step 2: Function body

DATA+AI SHMMIT 2023

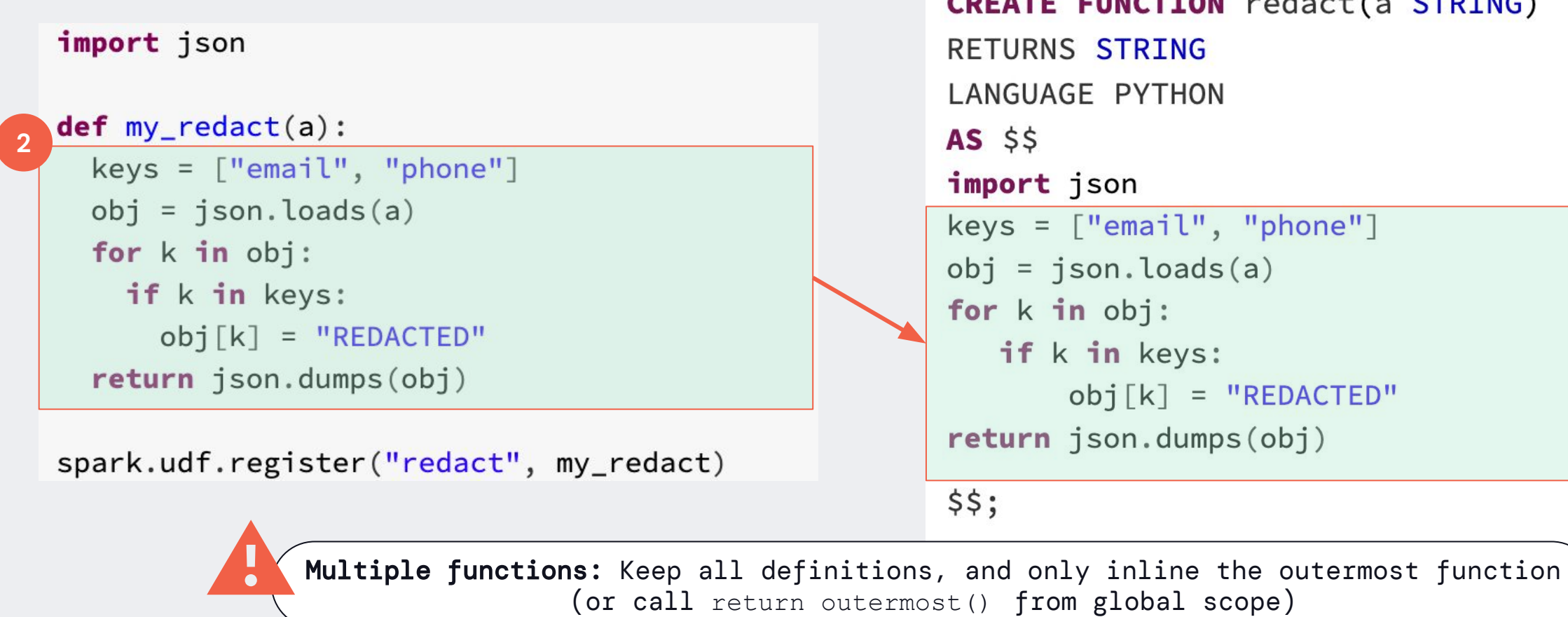

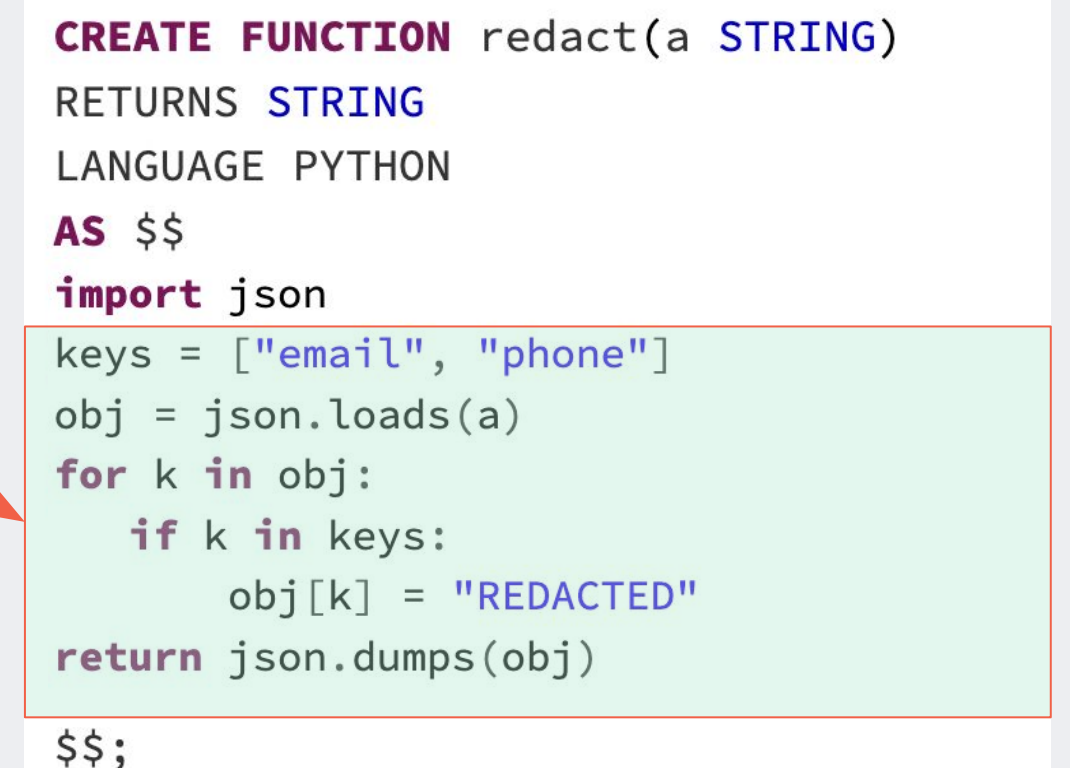

Step 3: Import dependencies

```
3
 import ison
 def my_reduct(a):keys = ["email", "phone"]obj = json.loads(a)for k in obj:
     if k in keys:
       obj[k] = "REDACTER"return json.dumps(obj)
 spark.udf.register("redact", my_redact)
```

```
CREATE FUNCTION redact(a STRING)
RETURNS STRING
LANGUAGE PYTHON
AS $5import json
keys = ['email", 'phone"]obj = json.loads(a)for k in obj:
  if k in keys:
      obj[k] = "REDACTER"return json.dumps(obj)
$$;
```
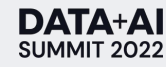

Alternative: Functions with multiple dependencies

import json

```
def my_hash(a):return hash(a)def my_fitter(a):
```

```
keys = ["email", "phone"]obj = json.loads(a)for k in obj:
  if k in keys:
    obj[k] = my\_hash(obj[k])return json.dumps(obj)
```
spark.register("redact", my\_filter)

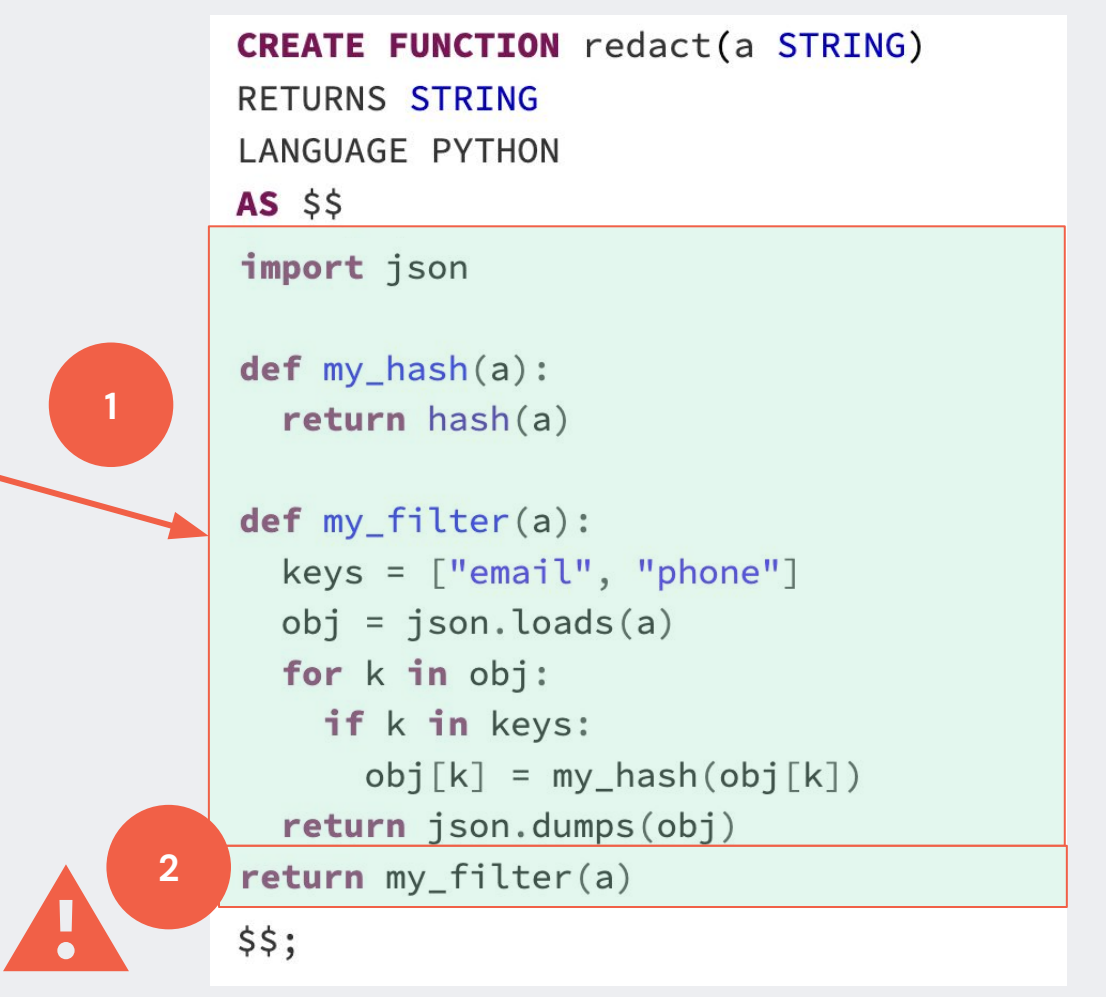

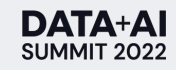

# Demo

Online Model Scoring In Databricks SQL

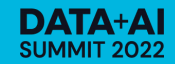

#### Leveraging Model Scoring in Databricks SQL

**Goal:** Define a UDF that leverages an integrated Scikit-Learn model for predicting housing prices in Berlin.

#### **Path to UDF:**

- Training [data](https://github.com/diogomatoschaves/berlin-house-prices-analysis) ([blog\)](https://towardsdatascience.com/berlin-house-rental-market-analysis-18dfc0c2ca9) from a publicly available dataset.
- Train the model, serialize the model, create UDF.

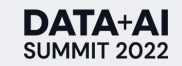

Training the model

Execution in a regular Notebook or Python REPL using Scikit-Learn, PySpark, Pandas.

- 1. Load the data
- 2. Train the Model
- 3. Generate the SQL Code for the UDF

```
# Load Data from a table stored in Unity Catalog.
     df = spark.read.table("berlin_housing_data")
     # Convert result to Pandas DataFrame, selecting only the features
     # to use for training.
     X = df.setect(df.living_space.cast(FloatType()),
                 df.number_rooms.cast(IntegerType())).toPandas().to_numpy()
     # Select target column.
     Y = df.setect(df.cold\_price.cast(FloatType()) . toPandas()y = Y["cold_price"].values
     # Prepare the training data
     X_train, X_test, y_train, y_test = train_test_split(
         X, y, test_size=0.1, random_state=13
      \mathcal{L}params = { "n_estimators": 500, "max_depth": 4, "min_samples_split": 5,
               "learning_rate": 0.01, "loss": "ls"}
     # Run the training.
     reg = ensemble.GradientBoostingRegressor(**params)
     reg.fit(X_train, y_train)
     # Build a UDF based on the serialized model.
     data = base64.b64encode(zlib.compress(pickle.dumps(reg)))
     template = f"""CREATE OR REPLACE FUNCTION score(sqm float, rooms int)
     RETURNS FLOAT
     LANGUAGE PYTHON
     RETURN $$
     import zlib, pickle, base64
     data = \{data\}pred = pickle.loads(zlib.decompress(base64.b64decode(data)))
     return float(pred.predict([[sqm, rooms]])[0])
     $$
     "" ""
     display(template)
1
2
3
```
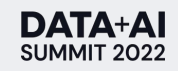

Create the UDF

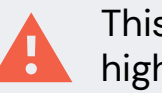

This shows the power of UDFs, but computation cost is high on every iteration.

● From the SQL Query editor in Databricks SQL paste the previously generated query.

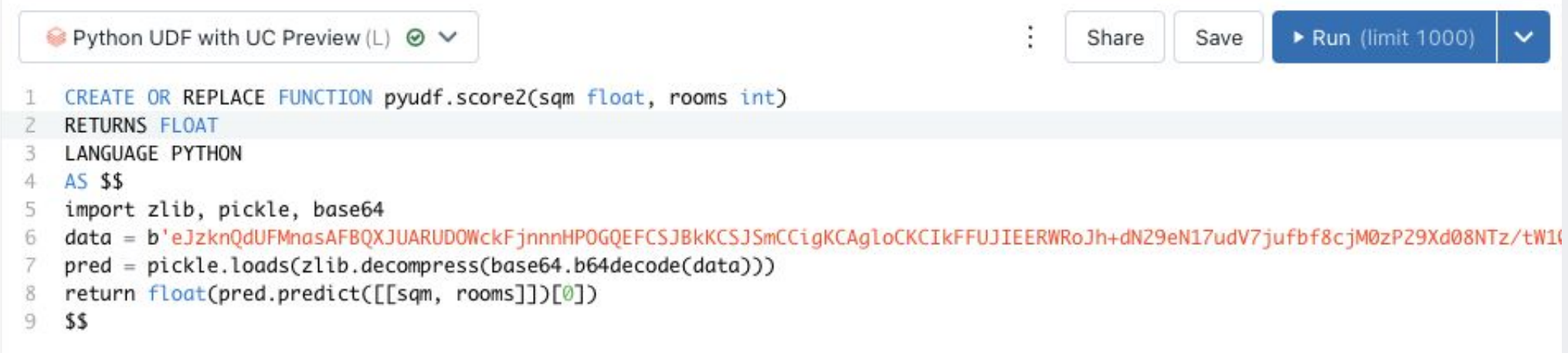

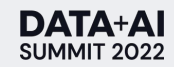

Run predictions!

Run the predictions in batch directly in Databricks SQL.

Use the UDF like any other built-in function.

**Consume the result in** custom visualizations and dashboards.

**DATA+AI** SUMMIT 2022

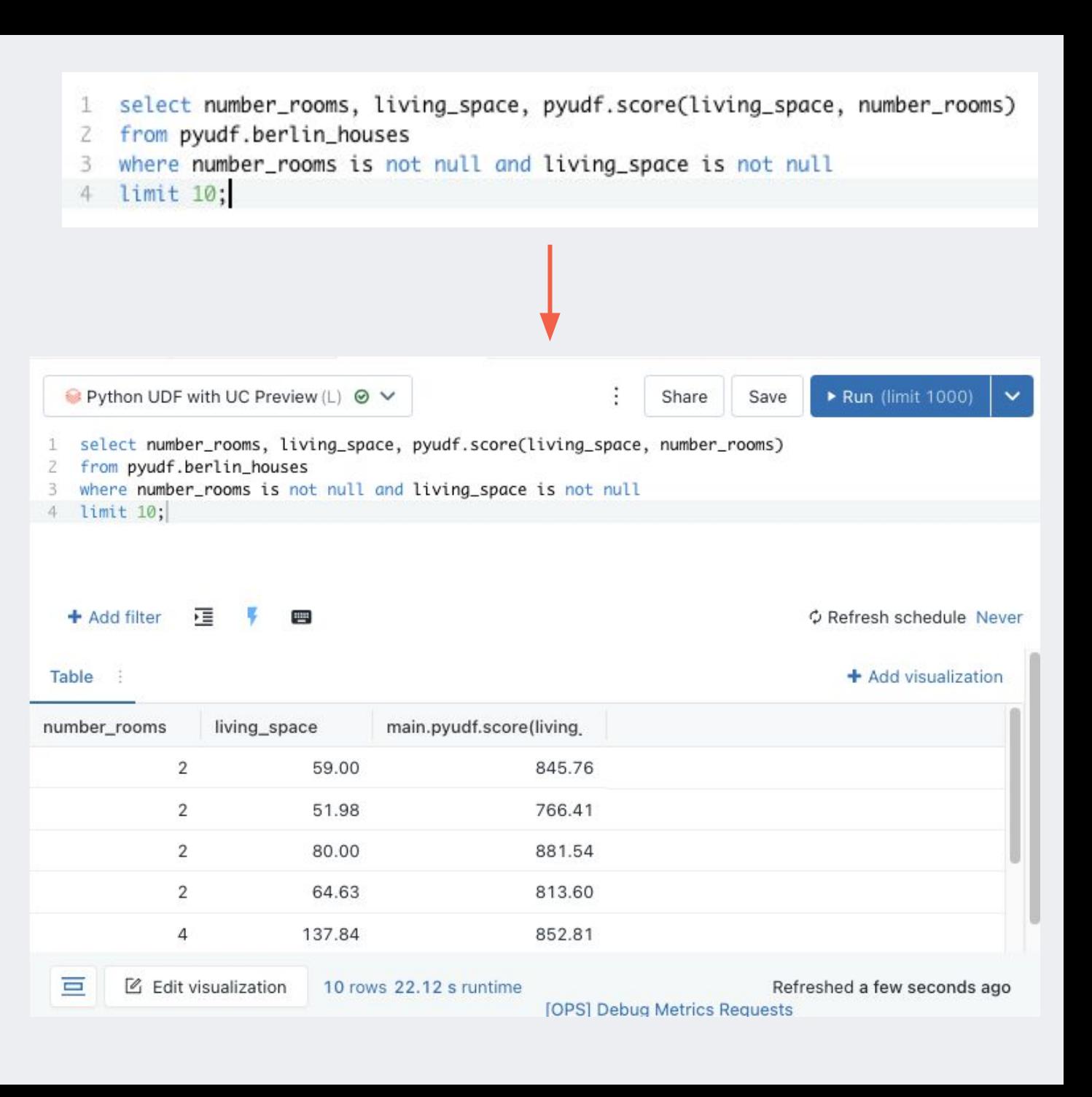

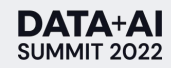

# Conclusion and Outlook

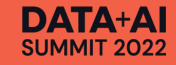

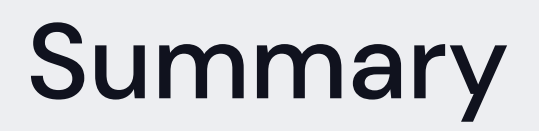

- Power to the SQL people: Python UDFs in DBSQL bring the expressive power of Python to Databricks SQL
- UDFs are registered as UC objects with fine-grained access control
- Existing code and application logic in Python UDFs can be seamlessly created in Databricks SQL

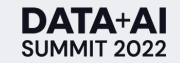

## **Outlook**

- Private Preview Sign-Up: [https://dbricks.co/udfpreview](https://forms.gle/8r5KAkQU2SVoEcts7)
- Public preview planned for Q3

Roadmap

- Pandas UDFs in DB SQL
- User-defined dependencies
- **Governed UDFs in Notebooks**
- Remote functions

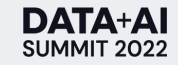

### DATA+AI **SUMMIT 2022**

# Thank you

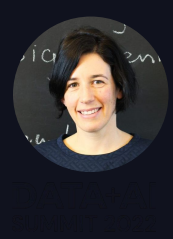

Stefania Leone Senior Manager, Product Management

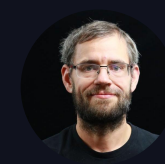

Martin Grund Sr Staff Software Engineer